## Discord (macOS) raccourcis clavier

## Général

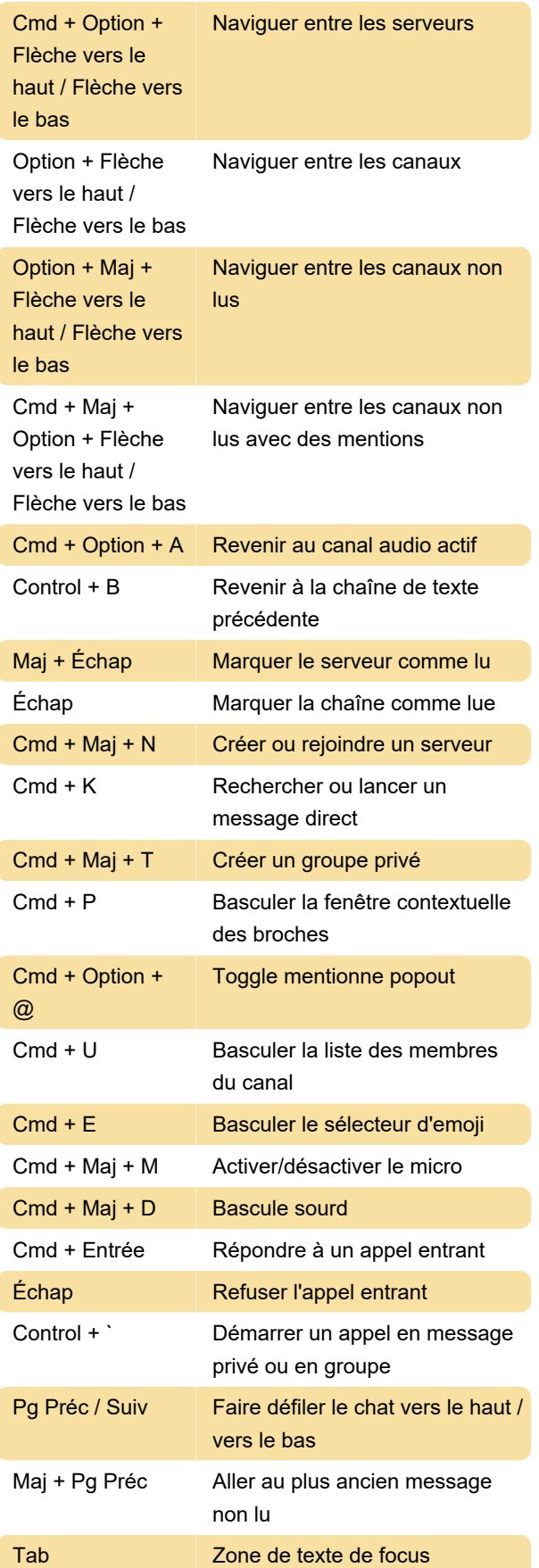

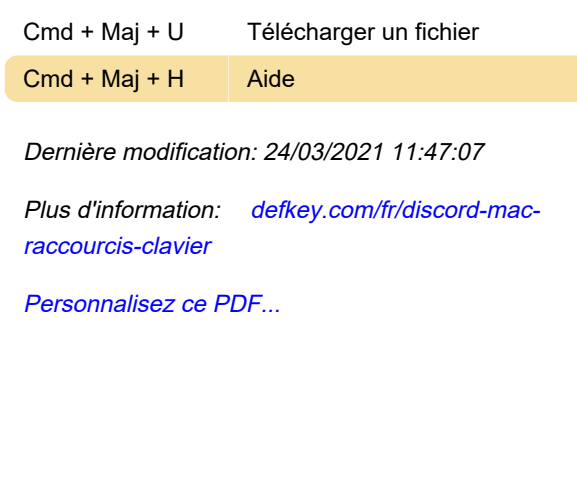